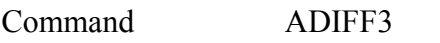

**PURPOSE** Build 3-point differential of analyzer

## **PARAMETERS**

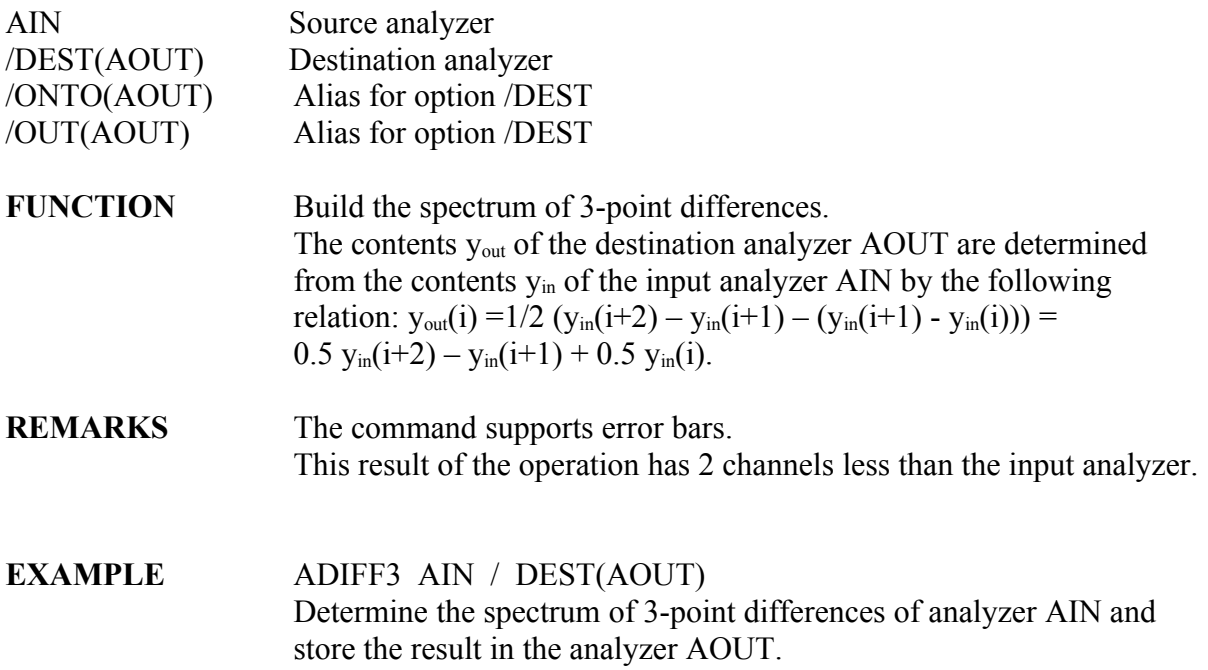